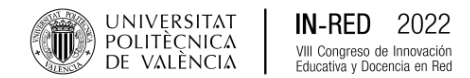

*Proposal for the application of QGIS® software in the subject: "Techniques of pictorial reintegration in Cultural Heritage", through Flipped Classroom and Problem Based Learning* 

#### **Beatriz Doménech<sup>a</sup> y Vicente Guerola<sup>b</sup>**

<sup>a</sup> Universitat Politècnica de València; [beadomga@gmail.com;](mailto:beadomga@gmail.com)  $\bullet$  ORCID

<sup>b</sup> Universitat Politècnica de València, Instituto de Restauración del Patrimonio; [vguerola@crbc.upv.es;](mailto:vguerola@crbc.upv.es) **O**RCID

**How to cite:** Doménech, B. y Guerola, V. 2022. Propuesta de aplicación del software QGIS® en la asignatura: "Técnicas de reintegración pictórica en Bienes Culturales", mediante la Docencia Inversa y el Aprendizaje Basado en Problemas. En libro de actas: *VIII Congreso de Innovación Educativa y Docencia en Red.* Valencia, 6 - 8 de julio de 2022.<https://doi.org/10.4995/INRED2022.2022.15888>

### *Abstract*

*With the continuous evolution of technology integrated into the field of art restoration, the aim is to increase the use of Geographic Information Systems (GIS) for university training in the field of cultural heritage. This software allows the quantitative analysis of losses of pictorial layers in two-dimensional works. Although this georeferencing technique was originally intended for terrain characterisation, it has gradually been applied to the design of research projects and their application to practical problems in restoration. The need to update and incorporate GIS into the contents of the subjects related to chromatic reintegration in the Degree in Conservation and Restoration of Cultural Heritage at the Universitat Politècnica de València (UPV) is thus emphasised. However, the teaching of new software is not easy and requires additional didactic instruments and pedagogical methods that ensure the understanding and consolidation of the use of these complementary tools. This paper presents the application of the free software GIS QGIS® in the subject: "Techniques of pictorial reintegration in Cultural Heritage", from a teaching innovation based on a hybrid between Flipped Classroom (DI) and Problem Based Learning (PBL). The aim of this methodology is for students to acquire instrumental, systemic and interpersonal skills, while at the same time learning the use and application of QGIS® for the characterisation of artworks.* 

*Keywords: pictorial losses, chromatic reintegration, geographic information systems, GIS, QGIS®, flipped classroom, probem based learning*

### *Resumen*

*Con la evolución y la continua incorporación de los avances tecnológicos adaptados a la restauración de obras de arte, se pretende incrementar la aplicación de los Sistemas de Información Geográfica (SIG) a la formación universitaria en materia de bienes culturales. Este software permite el análisis cuantitativo de pérdidas de estratos pictóricos en obras bidimensionales. Se trata de una novedosa técnica de georreferenciación, que si bien tiene un origen de aplicación en materia de caracterización del terreno, ha sido paulatinamente aplicada como procedimiento para el diseño de proyectos de investigación y su posterior aplicación práctica. Se enfatiza de este modo, la necesidad de actualizar e incorporar los SIG a los contenidos de las asignaturas referentes a la reintegración cromática en el Grado de Conservación y Restauración de Bienes Culturales de la Universitat Politècnica de València (UPV). Sin embargo, la enseñanza de nuevos softwares no es sencilla y precisa, más allá de la docencia convencional, de instrumentos didácticos y metodologías pedagógicas que aseguren la comprensión y consolidación del manejo de estas herramientas complementarias en la formación de Grado. En el presente trabajo se expone la aplicación del SIG de software libre QGIS® en la asignatura: "Técnicas de reintegración pictórica en Bienes Culturales", a partir de una innovación de enseñanza basada en un híbrido entre la Docencia Inversa (DI) y el Aprendizaje Basado en Problemas (ABP). Mediante esta metodología se persigue que los estudiantes adquieran competencias instrumentales, sistémicas e interpersonales, al mismo tiempo que aprendan el uso y aplicación del QGIS® para la caracterización de obras de arte.*

*Palabras clave: lagunas pictóricas, reintegración cromática, sistemas de información geográfica, SIG, QGIS®, docencia inversa, aprendizaje basado en problemas*

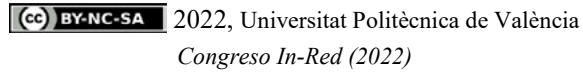

# **Introducción**

Las lagunas en las obras de arte han sido objeto de constante debate en las teorías alrededor de las disciplinas en materia de conservación-restauración del patrimonio, debido a la controversia que generalmente presenta su reintegración formal y cromática (figura 1). Esta problemática ha generado que, en las últimas décadas, se hayan llevado a término diferentes posiciones en relación a la metodología más adecuada para su correcta intervención. La distancia entre las fórmulas establecidas a partir de la teoría y la realidad establecida en el desarrollo del trabajo profesional han marcado diferentes posiciones y planteamientos en orden a la consecución de sistemas de reintegración de muy diversas soluciones técnicas y conceptuales.

Dicho debate, ha sido enfocado especialmente desde el punto de vista de la cantidad y extensión de las lagunas presentes en una obra. Respecto a ello, los restauradores Paolo y Laura Mora remarcaron la imprudencia de reintegrar áreas de pérdida superiores al 20% de la superficie pictórica de una obra, pues podrían derivar en falseamientos y reconstrucciones hipotéticas (Ramsay, 2000).

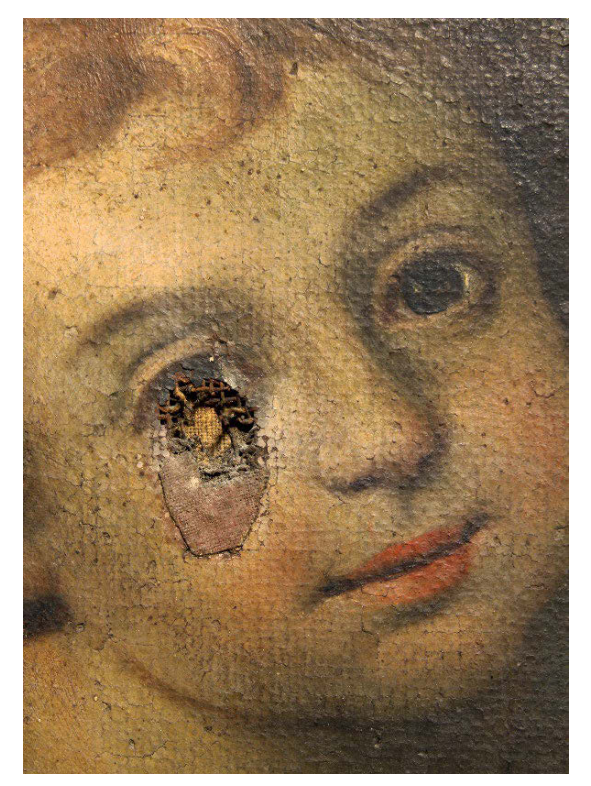

*Fig. 1 Detalle de laguna pictórica en el lienzo "La Glorificación del beato Andrés Hibernón, siglo XVIII.*

Sin embargo, ¿cómo se determina de forma objetiva la cantidad de lagunas y el porcentaje total de área que ocupan respecto a la superficie pictórica total de una obra pictórica y, por tanto, el trabajo de reintegración cromática que se debe llevar a término? Desde inicios del siglo XXI se han desarrollado novedosas investigaciones que aplican el uso de Sistemas de Información Geográfica (SIG) al estudio cuantitativo de lagunas en obras bidimensionales, permitiendo de este modo obtener datos reales respecto a esta problemática.

En este estudio, se aborda la enseñanza de la utilización de un *software* SIG, concretamente el QGIS®, aplicado a las disciplinas de la conservación-restauración a través de una combinación de metodologías pedagógicas como son la Docencia Inversa (DI) y el Aprendizaje Basado en Problemas (ABP). Mediante el presente texto, se realiza una propuesta de introducción de esta innovación a la programación de la asignatura "Técnicas de reintegración pictórica en Bienes Culturales", perteneciente al Grado de Conservación y Restauración de Bienes Culturales de la Universitat Politècnica de València (UPV).

La asignatura se ordena en 6 créditos ECTS, con 10 horas de teoría en aula y 50 horas de prácticas de laboratorio, en las que se tratan cuestiones como la teoría y los principios básicos de reintegración cromática, los sistemas de texturización óptica para la discernibilidad del retoque, los repintes, entre otros. De este modo, del tiempo dedicado a las prácticas, se propone destinar 6 horas para las sesiones de trabajo de esta innovación, resultando así en 3 clases de 2 horas cada una:

- Sesión 1. Revisión de conceptos: introducción a los SIG y al uso del *software* QGIS® aplicado al análisis cuantitativo de lagunas en obras pictóricas.
- Sesión 2. Desarrollo de un proyecto en QGIS® por el alumnado.
- Sesión 3. Exposición de los proyectos realizados y sus resultados.

# **1. Objetivos**

La aplicación del *software* QGIS® al análisis de lagunas en obras pictóricas persigue aportar datos cuantitativos reales que faciliten la toma de decisiones en los procesos de reintegración formal y cromática, especialmente en lo que a selección del sistema operativo se refiere.

Esta metodología de análisis, permite justipreciar de forma precisa el porcentaje y la extensión de las pérdidas en una obra de arte cuyo resultado evidencia la necesidad de integrar los SIG en el

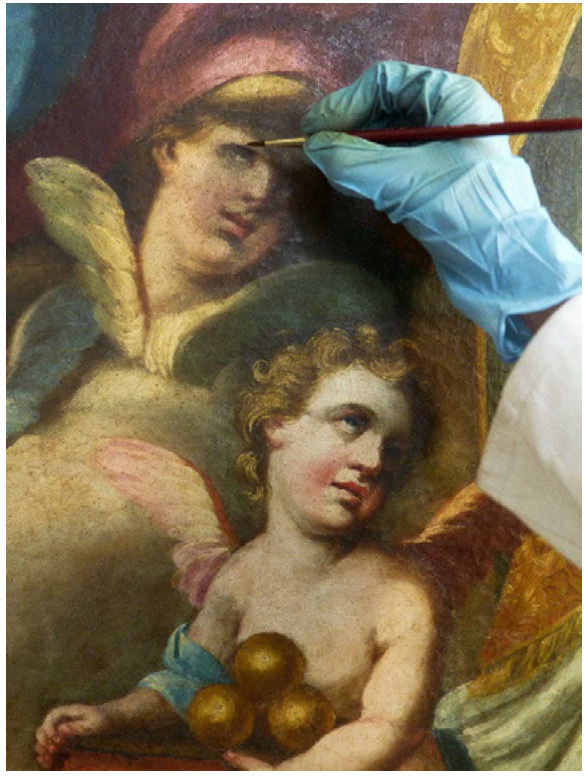

*Fig. 2 Detalle del proceso de reintegración cromática mediante sistema de retoque mimético/no discernible.*

estudio e informe técnico previos a la realización de un proceso de restauración. Debido a ello, la presente propuesta de innovación docente tiene como objetivo principal introducir la enseñanza de estos programas informáticos en el ámbito pedagógico, con el fin de que los alumnos comprendan su funcionamiento y aplicación práctica, siendo capaces de desarrollar sus propias competencias para la elaboración de proyectos técnicos de análisis de obras de arte.

Asimismo, la propuesta de la innovación planteada persigue también algunos objetivos específicos con el objetivo de asegurar el correcto aprendizaje de los alumnos:

- Aumentar sus destrezas en el aprendizaje de programas informáticos
- Reforzar su capacidad resolutiva, autonomía y confianza mediante la resolución de problemas.
- Remarcar la importancia de la aplicación de una metodología de Docencia Inversa (DI) en el aprendizaje de programas informáticos en el aula, para que los alumnos consoliden óptimamente los conceptos y la funcionalidad de los programas.

### **2. El tratamiento de las lagunas en las obras pictóricas**

Esta materia ha generado constantes debates y controversias en relación con unas teorías generalmente clasificadas de forma excesivamente ortodoxa. Más allá de los conceptos inamovibles y de las posturas excesivamente académicas, existe una realidad paralela basada en el trabajo de taller y en la amplia

casuística que presentan las pérdidas en obras de arte y que precisan de un amplio abanico de soluciones técnicas, teóricas y de respuesta puntual para los profesionales.

Igualmente, el desarrollo práctico de los principios teóricos expuestos sobre el tratamiento de las lagunas por parte de los expertos(figura 2), evidencia la disparidad que existe entre ambos: a nivel teórico, la temática parece estar estudiada de forma precisa y clara, sin embargo, es cuando se aplica a nivel práctico cuando empiezan a surgir los problemas, provocando que los conceptos definidos, parezcan abstractos en la práctica, sin adaptarse en muchos casos a la dificultad que presenta una obra en concreto (Colomina y Cusso, 2015).

Un ejemplo de ello son los principios básicos de restauración que expuso Cesare Brandi puesto que, mientras los conceptos de reversibilidad y de respeto parecen respetar perfectamente en la práctica, el principio de discernibilidad queda en entredicho cuando se realizan, especialmente, reintegraciones miméticas y, por tanto no discernibles, que no pueden ser reconocidas a simple vista (Brandi, 2011).

Consecuentemente, la problemática del tratamiento de las lagunas pictóricas gira principalmente en torno a qué criterio seguir:

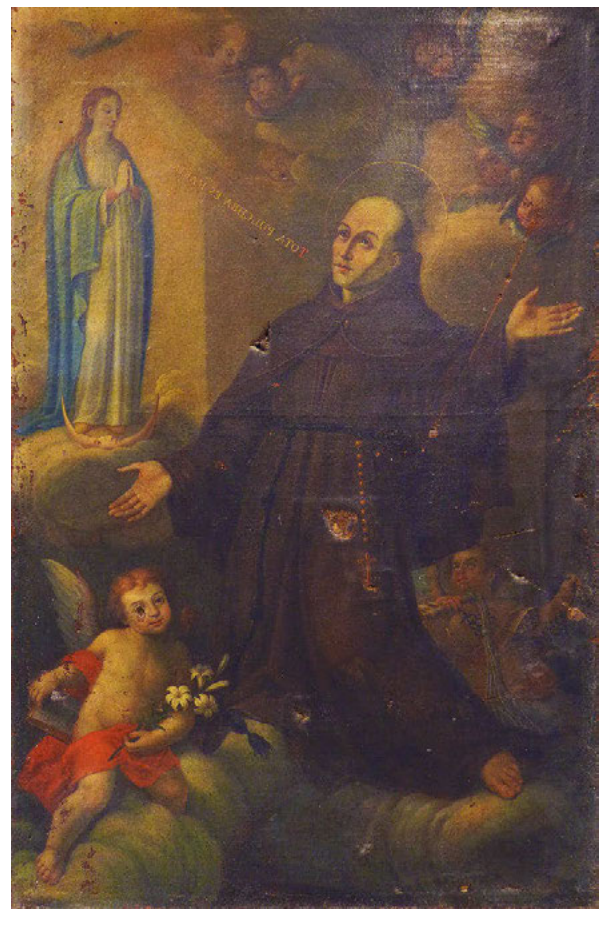

Fig. 3 Ejemplo de imagen de una obra pictórica utlizada como base de análisis en el QGIS®. "La glorificación del beato Andrés Hibernón", óleo sobre lienzo, 225 x 155,5 cm, S. XVIII. Fondos de la Iglesia Parroquial de San Nicolás y San Pedro Mártir de Valencia.

reintegración visible/discernible, reintegración mimética/no discernible o no reintegración. No obstante, la selección de uno de estos criterios debe ser una decisión meditada que contemple la particularidad de cada pintura.

Aunque los especialistas han buscado crear e instaurar unas bases teóricas definitivas para la intervención en las lagunas, lo cierto es que resulta complicado establecer pautas comunes, metodologías exactas o recomendaciones precisas sobre este tema. Por este motivo, esta problemática requiere el desarrollo de principios generales que sirvan como punto de partida para el establecimiento de metodologías de reintegración cromática por parte de los restauradores (Legorburu, 1991).

Existen una serie de factores que sirven como referentes a los que recurrir y sobre los que basarse para esclarecer y facilitar la toma de decisiones en lo que a la intervención de las lagunas pictóricas se refiere. Dichos factores son:

A) Lugar de exposición y funcionalidad a la que va destinada una pintura. La ubicación y la función de una obra influye directamente en la toma de decisiones en el proceso de restitución en las lagunas.

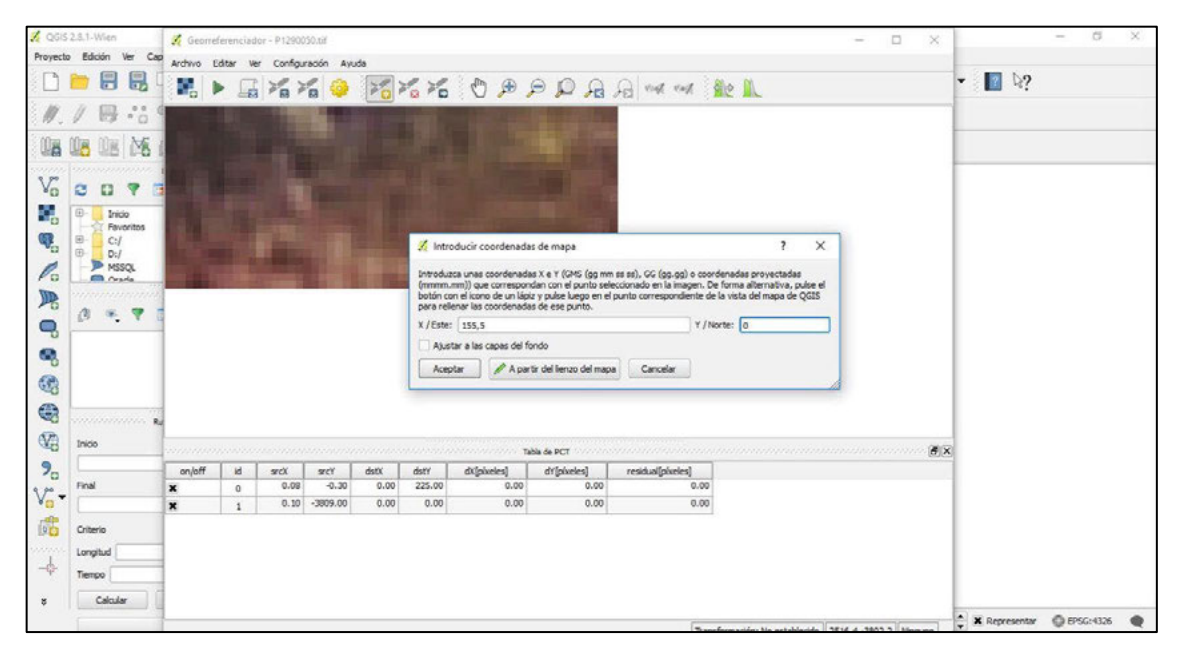

Fig. 4 Vista preliminar del proceso de introducción de las medidas del lienzo por medio de los ejes cartesainos X, Y para la *georreferenciación de la obra.* 

- B) Género y estilo de la obra pictórica. El estudio de sus rasgos distintivos asegura que las reintegraciones que se llevan a término se adecuan debidamente a sus propias características (Legorburu, 1991).
- C) Relevancia histórica y valor simbólico. La imagen representada prima sobre el resto de factores, por lo que la reintegración se caracterizará, generalmente, por la intervención mimética, la cual precisará recurrir a fuentes gráficas que permitan documentar detalladamente la reconstrucción para evitar cualquier tipo de recreación o falso histórico (Buces, 1991).
- D) Causas que han provocado las lagunas. La intervención de una pérdida dependerá, en cierta medida, de las causas que la han originado.
- E) Tipología de las lagunas. En referencia a esta materia, Umberto Baldini fue uno de los principales teóricos en exponer la importancia del desarrollo de las reintegraciones tomando en consideración la extensión y la forma de las lagunas, ya que su comprensión facilitaría una correcta intervención de reintegración sin generar imitaciones o interferencias (Baldini, 2002).

# **3. Los SIG aplicados al análisis y caracterización de lagunas: el QGIS®**

Los Sistemas de Información Geográfica (SIG) son *softwares* que permiten describir y categorizar la Tierra y otras geografías con el objetivo de exponer, capturar, examinar, manipular y representar los datos a los que se hace mención espacialmente (Confederación de empresarios de Andalucía, 2019). Aunque los SIG son una herramienta propia del campo de la Geografía, se ha demostrado que pueden ser utilizados en las

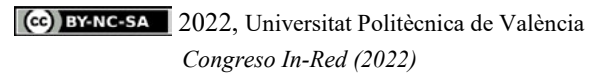

disciplinas de la conservación-restauración, permitiendo el análisis, la caracterización y el cálculo del tamaño y la cantidad de las pérdidas, las lagunas y los desgastes en obras de carácter bidimensional mediante la georre-ferenciación (Bailão, Henriques, Mendes y Gonçalves, 2016). Algunos de los SIG que se pueden encontrar son *ArcGIS®*, *gvGIS®*, *QGIS®*, *SAGAGIS®*…

De entre estos programas informáticos, en los últimos años ha crecido en popularidad en las disciplinas de la conservación-restauración el QGIS®, especialmente en España (Barros, Fuentes y Pérez, 2010) y Portugal (Doménech y Bailão, 2020). Se trata de un *software* que utiliza una fotografía general de la obra como base (figura 3), a la que se le asigna un sistema de coordenadas establecidas por el usuario que equivalen a las medidas de la pintura objeto de estudio (figura 4).

El proceso de análisis de las lagunas parte de la selección del área total de la obra pictórica y prosigue con la selección manual de cada una de las lagunas que presenta (figura 5), a través del cual se obtiene el número total de faltantes. Posteriormente, mediante la herramienta "calculadora de campos" del programa informático, se calcula el tamaño individual de las lagunas en valor de porcentaje y, tras la exportación de los datos al *software* Microsoft*®* Excel, se calcula la ocupación total de pérdida respecto a la superficie pictórica original.

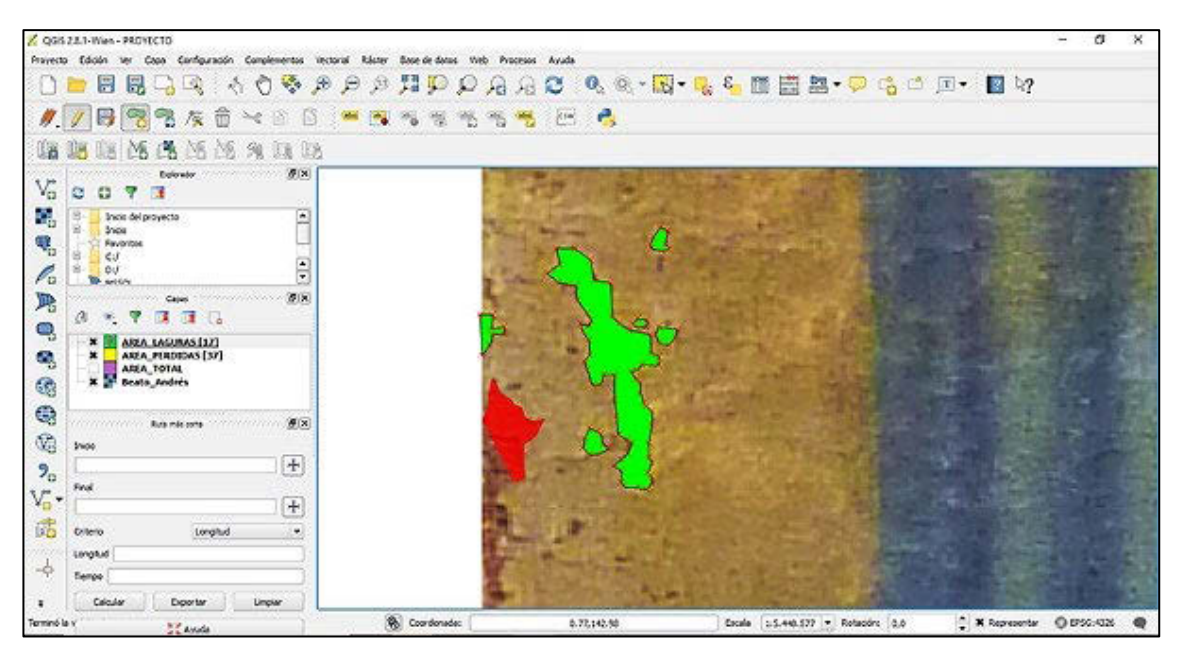

*Fig. 5 Vista preliminar del proceso de selección manual de las lagunas que presenta la obra.* 

De esta forma, el QGIS® permite obtener datos reales de la cantidad (tabla1) y extensión que ocupan las lagunas respecto a la superficie total de una pintura (tabla 2 y tabla 3), evidenciando de este modo la necesidad de integrar estos programas informáticos en el estudio previo de las obras. Así, los datos obtenidos de la aplicación de este SIG ayudan a conocer mejor las características y daños que presenta una obra pictórica, facilitan la toma de decisiones en los procesos de reintegración formal y cromática, y permiten calcular de forma aproximada el tiempo que conllevará realizar la fase de retoque pictórico.

| $No$ total de faltantes | 521 |  |
|-------------------------|-----|--|
| $No$ de pérdidas        |     |  |
| $No$ de lagunas         | 479 |  |
|                         |     |  |

*Tabla 1. Resultados obtenidos del análisis cuantitativo de las lagunas y pérdidas en la obra pictórica "La glorificación del beato Andrés Hibernón".*

*Tabla 2. Análisis del tamaño individual de las lagunas y pérdidas en la obra pictórica "La glorificación del beato Andrés Hibernón"..* 

| Tamaño                   | Nº de lagunas | Nº de pérdidas |
|--------------------------|---------------|----------------|
| $<,0.001\%$              | 294           | 22             |
| $0,001\% - 0,01\% - 153$ |               | 15             |
| $0,01\% - 0,05\%$        | 31            | 5              |
| $>0,05\%$                | 1             |                |

*Tabla 3. Resultados expresados en porcentajes del área que ocupan las lagunas y las pérdidas respecto al total de superficie pictórica original.*

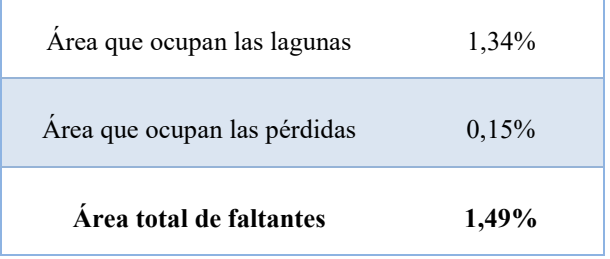

# **4. El QGIS® introducido al ámbito de la enseñanza**

Durante los cursos 2020/21 y 2021/22, en la asignatura "Técnicas de reintegración pictórica en Bienes Culturales", ante la imposibilidad de llevar a término clases completamente presenciales a causa de las limitaciones derivadas por la pandemia COVID-19, se ha realizado en formato de conferencia un primer acercamiento a los conceptos referentes a los SIG, así como una introducción a nivel teórico de la aplicación del *software* QGIS® al análisis cuantitativo de lagunas en obras pictóricas para comprobar el interés que genera esta temática entre los estudiantes.

Esta primera toma de contacto teórico ha despertado una gran motivación entre el alumnado, que han planteado diversas dudas y cuestiones respecto al uso y aplicación del programa QGIS®. Con ello, se evidencia la conveniencia de introducir la enseñanza de este *software* en la asignatura a través de metodologías pedagógicas que aseguren su correcto aprendizaje por parte de los estudiantes para que sean capaces de utilizarlo de forma autónoma y aplicarlo en su futura trayectoria profesional.

No obstante, la enseñanza del uso de programas informáticos no resulta una labor fácil ya que, sin la aplicación de los adecuados ejercicios prácticos que permitan el testeo y experimentación de los *softwares*, los alumnos no consiguen comprender, retener, ni aprender realmente cómo funcionan (Pérez, 1994).

Debido a ello, resulta imprescindible realizar una propuesta de introducción de esta innovación a la programación de la asignatura a través de la aplicación de diferentes métodos pedagógicos que aseguren el correcto aprendizaje de los estudiantes, como la Docencia Inversa (DI) y el Aprendizaje Basado en Problemas (ABP).

#### **4.1. La Docencia Inversa (DI)**

Introducida en 2007 en las aulas por los profesores de química J. Bergmann y A. Sams en Colorado (EE.UU) (López, García, Bellot, Formigós y Maneu, 2016), este recurso docente se centra en redirigir e invertir la tradicional forma de aprendizaje (Roach, 2014). La Docencia Inversa (DI), conocida en inglés como *flipped classroom*, descarta el desarrollo de clases magistrales y se centra en la preparación de material docente adecuado por parte del profesor para que los alumnos revisen y trabajen los contenidos en casa. Así, tras el tiempo dedicado fuera del aula al aprendizaje, se realizan una serie de actividades que refuerzan dichos conocimientos adquiridos de forma autónoma (Roach, 2014). De esta forma, la Universidad Pompeu Fabra de Barcelona, siguiendo este planteamiento de enseñanza, identifica tres etapas principales en la metodología de DI (Universitat Pompeu Fabra, 2022):

1ª Trabajo individual fuera del aula por parte de los alumnos.

2ª Puesta en práctica en el aula de los contenidos revisados y estudiados en casa.

3ª Evaluación de los conceptos aprendidos y del proceso de formación.

La aplicación de esta metodología pedagógica da lugar a un ambiente de aprendizaje flexible, interactivo y dinámico en el que los estudiantes son los protagonistas, aplicando conceptos y participando activamente en la clase, mientras el profesor los guía y les aporta una atención más individualizada que se adapta a las necesidades de cada uno (Hamdan, Mcknight, Mcknight y Arfstrom, 2013).

#### **4.2. El Aprendizaje Basado en Problemas (ABP)**

Se trata de una metodología de enseñanza-aprendizaje que ha crecido en popularidad durante las últimas décadas en los centros educativos (Woods, 1994). Según definió el médico y educador Howard Barrows (1986), el ABP es "*un método de aprendizaje basado en el principio de usar problemas como punto de partida para la adquisición e integración de los nuevos conocimientos*" (Barrows, 1986). Está enfocado generalmente a desarrollarse en pequeños grupos y persigue, como objetivo principal, que los alumnos aprendan tomando como punto de partida el conocimiento del mundo real y la experiencia adquirida durante su propia investigación y estudio (Morales y Landa, 2004).

Este sistema didáctico involucra de forma activa a los estudiantes en su propia enseñanza, mientras que el profesor queda relegado a un segundo plano en el que adquiere la función de guía o consultor del proceso de apredizaje. Para ello, los problemas planteados se convierten en el foco y el estímulo para la formación (Manzanares, 2008), enfrentándose así a la práctica y motivando de este modo el aprendizaje de los alumnos. De igual forma, los problemas pasan a ser asimismo el medio para el desarrollo de habilidades resolutivas en las que los estudiantes identifican las problemáticas más cercanas a situaciones reales dentro del contexto profesional del que formarán parte en el futuro (Morales y Landa, 2004).

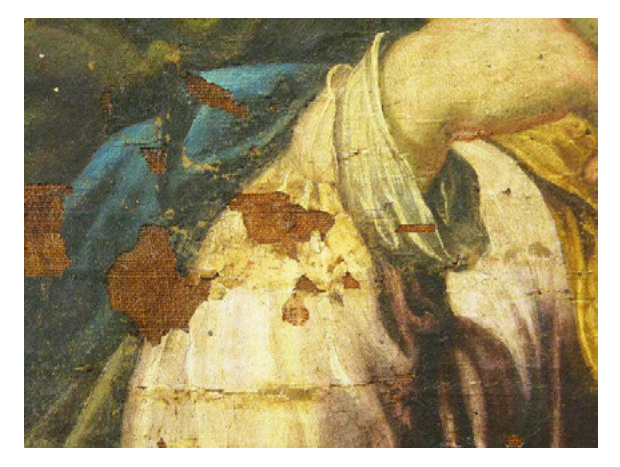

*Fig. 6 Ejemplo de lagunas que afectan a la película pcitórica y a la capa de preparación, dejando a la vista el soporte de tela.*

Además, el ABP lleva implícito el desarrollo del pensamiento crítico en la enseñanza-aprendizaje, persiguiendo que los estudiantes comprendan y ahonden en la respuesta a los problemas utilizados para la formación. La estructura y proceso de esta metodología de aprendizaje está continuamente abierta, hecho que incrementa un entendimiento consciente de la materia por parte del alumnado (Poot-Delgado, 2013).

### **5. Resultados**

La dificultad del aprendizaje referente al uso de programas informáticos integrados a una disciplina (Pérez, 1994), exige la aplicación de metodologías de educación que aseguren la adquisición de conocimientos nuevos y el desarrollo profesional por parte de los alumnos.

Tomando como punto de partida el interés despertado en los estudiantes en referencia al uso de los programas SIG en la reintegración cromática de las obras, así como los enfoques pedagógicos expuestos en los anteriores apartados, se plantea la aplicación de una enseñanza híbrida entre DI y ABP en la asginatura "Técnicas de reintegración pictórica en Bienes Culturales" para el próximo curso 2022/23 y que consta de la siguiente organización:

 Sesión 1. Se trata de una clase de teoría en el aula de 2 horas que se inicia con la introducción de conceptos referentes a las lagunas pictóricas, a los Sistemas de Información Geográfica (SIG) y al uso específico del QGIS® para el análisis cuantitativo de faltantes en obras bidimensionales, utilizando ejemplos de casos reales a través de estudios de obras que faciliten el entendimiento de la herramienta. Mediante esta sesión magistral se persigue que los alumnos obtengan una base de la que partir para el desarrollo de un proyecto que aplica métodos pedagógicos de DI y ABP.

Al finalizar esta clase, se facilita a los estudiantes un tutorial paso a paso que incluye vídeos demostrativos de cómo utilizar el *software* QGIS® aplicado a la caracterización de lagunas. Igualmente, se les entrega un total de 15 imágenes de casos reales de obras pictóricas con lagunas con el fin de que seleccionen una de ellas para desarrollar su proyecto de análisis de faltantes.

El objetivo de facilitar este material didáctico es que los alumnos puedan testear el programa informático e identificar las herramientas de las que dispone. Además, el hecho de proporcionar este tutorial e imágenes de casos reales para que trabajen con el *software* en las horas destinadas al trabajo en casa, permite a los estudiantes un aprendizaje flexible en el que aprenden a su ritmo, pudiendo pausar los vídeos cuando lo necesiten y comprendiendo e interiorizando óptimamente el funcionamiento del QGIS®.

 Sesión 2. Consta de una clase práctica en el aula de 2 horas, que se inicia con una reunión informal de 30 minutos entre alumnos y profesor en la que los primeros exponen y plantean las dudas, inconvenientes y problemas surgidos durante el estudio del QGIS® en casa. El profesor actúa como guía que trata de resolver sus cuestiones utilizando ejemplos y demostraciones prácticas.

Tras esta reunión, se plantea y se da comienzo al proyecto que permitirá a los alumnos enfrentarse a un caso real. Con este fin, cada uno de ellos toma de base la imagen que han seleccionado de las 15 proporcionadas y la analiza mediante el uso del QGIS®. En referencia a las problemáticas en cuestión de lagunas que presenta cada obra plasmada en las imágenes, los estudiantes deben identificar los tipos de lagunas, así como afrontar y proponer cómo analizarlas, si desde el punto de vista de la totalidad o clasificándolas bajo alguno de los criterios tipológicos, como: pérdidas de soporte, de preparación o de película pictórica (figura 6). Considerando que estos datos pueden aportar mayor y más detallada información relevante para plantear una metodología de trabajo de reintegración cromática.

Algunos de los conceptos que pueden tener en consideración para el desarrollo de su proyecto son los expuestos durante la primera sesión teórica como: la profundidad de las lagunas en los estratos pictóricos, su ubicación en zonas figurativas o fondos neutros, cómo se pueden analizar en vista a su futura reintegración y, especialmente, en vistas a la selección del sistema de retoque más adecuado, etc. Con todo ello, se persigue que los estudiantes adquieran cierta autonomía y sean capaces de identificar y resolver los problemas a los que se enfrentan.

 Sesión 3. Se trata de una clase teórico-práctica de 2 horas en el aula en la que los alumnos son los protagonistas, ya que presentan sus proyectos de forma resumida. En estas exposiciones individuales abiertas al intermabio de opiniones y criterios, los estudiantes muestran cómo han enfocado sus investigaciones y análisis, las problemáticas que han identificado en los supuestos reales y cómo los han resuelto. Mediante esta actividad, no se trata de que muestren cómo funciona el QGIS®, si no de que den a conocer propuestas metodológicas para la cuantificación y la reintegración de lagunas a través del apredizaje del QGIS®.

# **6. Conclusiones**

La imposibilidad de realizar clases completamente presenciales con motivo de las limitaciones derivadas de la pandemia COVID-19, ha dado lugar a que durante los cursos 2020/21 y 2021/2022 se investigue el interés generado en los alumnos por los programas SIG aplicados en la reintegración de bienes culturales, mediante una primera introducción específica al *software* QGIS® en formato de conferencia. Los resultados positivos obtenidos por parte de los estudiantes, sumado a la dificultad que supone la enseñanza desde cero de un programa informático en las aulas, dan origen al requerimiento de una serie de estrategias pedagógicas que se implementen en los futuros cursos para asegurar la consolidación de conceptos y la adecuada aplicación del programa informático por parte de los alumnos para ser usado en su futura vida profesional.

Debido a ello, la integración de una enseñanza híbrida entre la Docencia Inversa (DI) y el Aprendizaje Basado en Problemas (ABP) en la asginatura "Técnicas de reintegración pictórica en Bienes Culturales" resulta necesaria para afianzar la formación de los alumnos y aumentar sus destrezas en el aprendizaje de la herramienta informática.

La DI, aplicada mediante la preparación y disposición de un tutorial paso a paso que incluye vídeos, facilita la comprensión y asimilación de conceptos a los alumnos, permitiendo al mismo tiempo una formación autodirigida, flexible y personalizada. Por su parte, el ABP, introducido por medio del desarrollo de un proyecto de análisis de un caso real, aumenta y refuerza la capacidad resolutiva de los alumnos, así como su autonomía y confianza frente a propuestas, imprevistos, inconvenientes y problemas.

Asimismo, la aplicación de la innovación expuesta permite que los alumnos adquieran compentencias instrumentales como: habilidades de gestión de la información, la resolución de problemas, la toma de decisiones, la capacidad de análisis y síntesis o la capacidad de organizar y planificar. Compentencias sistémicas como: la habilidad de trabajar de forma autónoma, el diseño y la gestión de proyectos, la habilidad de aplicar los conocimientos en la práctica, la adaptación a nuevas situaciones o el desarrollo de nuevas ideas. Así como competencias interpersonales como: la capacidad crítica y autocrítica, o la de comunicarse con expertos de otras áreas.

En definitiva, se remarca la importancia de introducir nuevas propuestas pedagógicas en el aprendizaje de programas informáticos con el fin de asegurar la formación de los alumnos en los temas más actuales y novedosos, que empiezan a adquirir gran protagonismo en las disciplinas de la conservación-restauración.

### **7. Referencias**

BALDINI, U. (2002). *Teoría de la restauración y unidad de metodología vol. 1*. Florencia: Nardini Editore.

BAILÃO, A., HENRIQUES, F., MENDES, S. y GONÇALVES, A. (2016). "Estudo para a caracterização espacial das lacunas no processo de reintegração cromática da pintura A Circuncisão do Menino Jesus" en *Ge-conservación*, vol. 10, p. 6-19.

BARROS, J. M., FUENTES, A. y PÉREZ, E. (2010) Tratamientos estéticos aplicados en las pinturas murales sobre lienzo de la Galería Dorada. Parte I: limpieza del color y estudio de faltantes colorimétricos. En: AA.VV. *Congreso Internacional de Restauración de pinturas sobre lienzo de gran formato*. Valencia: Editorial Universitat Politècnica de València, pp. 269-184.

BARROWS, H. S. (1986). "A taxonomy of problem‐based learning methods" en *Medical education*, vol. 20, issue 6, p. 481-486.

BRANDI, C. (2011). *Teoría de la restauración.* Madrid: Alianza Editorial.

BUCES, J. A. (1991). "El tratamiento de la laguna en la pintura de caballete. Criterios básicos". En: *Kultur ogasunen kontserbazioari buruzko VII kongresua = VII congreso de conservacion de bienes culturales.* Vitoria-Gasteiz

COLOMINA, A. y CUSSO, M. (2015). "When criteria adjusts its definition. Retouching and the concept of positive loss". En: *RECH2 2nd International Meeting on Retouching of Cultural Heritage, Porto, Portugal, 24-25 October 2014. Proceedings*. Porto, p. 55-58.

CONFEDERACIÓN DE EMPRESARIOS DE ANDALUCÍA. *Sistemas de Información Geográfica, tipos y aplicaciones empresariales* [<http://sig.cea.es/SIG>](http://sig.cea.es/SIG%20CONSULTADO%2022%20OCTUBRE%202019) [Consulta: 22 de octubre de 2019].

DOMÉNECH, B. y BAILÃO, A. (2020). "Caracterización y cuantificación de lagunas con SIG para el desarrollo de una metodología de trabajo de reintegración cromática" en *Ge-conservacion*, vol. 18, p. 266-274.

2022, Universitat Politècnica de València

#### *Congreso In-Red (2022)*

HAMDAN, N., MCKNIGHT, P., MCKNIGHT, K., y ARFSTROM, K. (2013). "*A review of flipped learning"* en Flipped Learning Network. Pearson: George Mason University.

LEGORBURU, Mª. P. (1991) *Criterios sobre la reintegración de lagunas en obras de arte y transcendencia del estuco en el resultado final según su composición y aplicación*. Tesis doctoral. Universidad del País Vasco. Facultad de Bellas Artes. País Vasco: Servicio Editorial Universidad del País Vasco.

LÓPEZ, D., GARCÍA, M.C., BELLOT, J.L., FORMIGÓS, J.A. y MANEU, V. (2016). "Elaboración de material para la realización de experiencias de clase inversa (flipped classroom)" en: AA.VV. *Innovaciones metodológicas en docencia universitaria: resultados de investigación*. Alicante: Universidad de Alicante, Vicerrectorado de Estudios, Formación y Calidad, Instituto de Ciencias de la Educación (ICE), p. 973-984.

MANZANARES, A. (2008). "Sobre el Aprendizaje Basado en Problemas" en ESCRIBANO, A. y DEL VALLE, A. (coords.). *El Aprendizaje Basado en Problemas. Una propuesta metodológica en educación superior.* Madrid: Narcea S.A. de ediciones.

MORALES, P. y LANDA, V. (2004). "Aprendizaje Basado en Problemas. Problem-based learning" en *Theoria*, vol. 13, p. 145-157.

PÉREZ, A. (1994). "Recursos informáticos aplicados a la enseñanza" en *RED. Revista de educación y formación profesional a distancia*, vol. 10, p. 87-94.

POOT-DELGADO, C. A. (2013). "Retos del aprendizaje basado en problemas" en *Enseñanza e investigación en psicología*, vol. 18, número 2, p. 307-314.

RAMSAY, L. (2000). "An evaluation of Italian retouching techniques" en: AA.VV. *Retouching & Filling*, London: National Gallery, p. 10-13.

ROACH, T. (2014). "Student perceptions toward flipped learning: New methods to increase interaction and active learning in economics" en *International review of economics education*, vol. 17, p. 74-84.

UNIVERSITAT POMPEU FABRA. *Clase inversa ("flipped classroom")* [<https://www.upf.edu/es/web/eines-tic](https://www.upf.edu/es/web/eines-tic-docencia/flipped-classroom)[docencia/flipped-classroom>](https://www.upf.edu/es/web/eines-tic-docencia/flipped-classroom) [Consulta: 3 de marzo de 2022]

WOODS, D. (1994). *Problem based learning: How to get the most from PBL*. Hamilton, ON (Canadá): McMaster University.

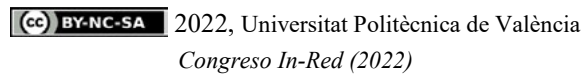